# МИНИСТЕРСТВО ОБРАЗОВАНИЯ НОВОСИБИРСКОЙ ОБЛАСТИ ДЕПАРТАМЕНТ ОБРАЗОВАНИЯ МЭРИИ ГОРОДА НОВОСИБИРСКА

муниципальное автономное общеобразовательное учреждение города Новосибирска «Образовательный центр — гимназия № 6 «Горностай» (МАОУ ОЦ «Горностай»)

**Принято Решением педагогического совета**

**Протокол № 1 от 29.08.2023**

**Утверждаю Директор**<br>Путинцева Ирина <sup>Подписано цифро:<br>-</sup> Германовна № 85 от 29.08.2023<sup>19:0928+07'00</sup> Подписано цифровой подписью: Путинцева

# ДОПОЛНИТЕЛЬНАЯ ОБРАЗОВАТЕЛЬНАЯ ПРОГРАММА «РАЗРАБОТКА ВИРТУАЛЬНОЙ И ДОПОЛНЕННОЙ РЕАЛЬНОСТИ»

Направленность: Техническая

Возраст обучающихся: 12-15 лет

**Автор: Быков Антон Александрович, педагог дополнительного образования** 

**Новосибирск – 2023**

## **1.1 ПОЯСНИТЕЛЬНАЯ ЗАПИСКА**

Программа «Разработка виртуальной и дополненной реальности» разработана в соответствии с требованиями нормативных документов:

−Федеральный Закон от 29.12.2012 № 273-ФЗ «Об образовании в РФ».

−Концепция развития дополнительного образования детей (Распоряжение Правительства РФ от 4 сентября 2014 г. № 1726-р).

−Постановление Главного государственного санитарного врача РФ от 28 января 2021 года N 2 «Об утверждении санитарных правил СП 1.2.3685-21 «Санитарно-эпидемиологические требования к организациям воспитания и обучения, отдыха и оздоровления детей и молодежи»;

−Приказ Министерства просвещения Российской Федерации от 9 ноября 2018 г. № 196 г. Москва «Об утверждении Порядка организации и осуществления образовательной деятельности по дополнительным общеобразовательным программам»

−Приказ Министерства образования и науки Российской Федерации от 23.08.2017 №816 «Об утверждении Порядка применения организациями, осуществляющими образовательную деятельность, электронного обучения, дистанционных образовательных технологий при реализации образовательных программ»

−Методические рекомендации по проектированию дополнительных общеразвивающих программ (включая разноуровневые программы) (разработанные Минобрнауки России совместно с ГАОУ ВО «Московский государственный педагогический университет», ФГАУ «Федеральный институт развития образования», АНО ДПО «Открытое образование», 2015г.) (Письмо Министерства образования и науки РФ от 18.11.2015 № 09-3242);

−Методические рекомендации по реализации адаптированных дополнительных общеобразовательных программ, способствующих социальнопсихологической реабилитации, профессиональному самоопределению детей с ограниченными возможностями здоровья, включая детей-инвалидов, с учетом их особых образовательных потребностей. (Письмо Министерства образования и науки РФ № ВК-641/09 от 26.03.2016).

Содержание программы способствует формированию знаний и навыков в области создания и программирования виртуальных приложений в среде Unity.

## **Уровень общеобразовательной программы:** базовый.

**Направленность программы:** техническая.

### **Актуальность программы**

Актуальность программы обусловлена возникновением новых доступных информационных технологий с одной стороны, и возникновением объективной потребности в совершенствовании средств обучения, с другой.

Важной задачей современного образования является не отставать от времени и формировать знания и навыки обучающихся в области цифровых технологий и в области применения виртуальной и дополненной реальности. Освоение этих технологий предполагает получение ряда базовых компетенций, владение которыми критически необходимо любому специалисту на конкурентном рынке труда в STEAM-профессиях (аббревиатура от Science, Technology, Engineering, Art и Mathematics — «естественные науки, технология, инженерное искусство, творчество, математика»).

## **Новизна программы**

Технологии дополненной (AR) и виртуальной реальности (VR) обладают рядом преимуществ перед традиционными методами обучения. Они позволяют визуализировать, просматривать и исследовать любые понятия и объекты. С помощью этих технологий стало возможным создавать новую виртуальную образовательную среду, интерактивные занятия, пособия. Тем самым образование переходит на совершенно новый уровень. Основная цель программы состоит в том, чтобы дать обучающемуся как можно больше практических знаний и сформировать как можно больше практических умений.

### **Отличительные особенности программы**

Отличительной особенностью программы является ее практическая направленность. В процессе обучения ребята познакомятся с технологей виртуальной и дополненной реальности, получат начальные знания о разработке приложений, усовершенствуют навыки 3Dмоделирования.

Для конструирования виртуальной реальности используется программа Unity, которая позволяет создавать трехмерное пространство, объекты и анимировать их.

В среде Unity интегрировано большое количество вспомогательных средств, связанных с проектированием и дизайном, работать в ней интересно и занимательно, элементы интерфейса наглядны и интуитивно понятны.

Программа разработана с учётом модульного построения содержания. Материалы каждого модуля независимы друг от друга, что обеспечивает индивидуальный образовательный маршрут. Каждый модуль охватывает отдельную информационную технологию или её часть. Модули реализуются по принципу «от простого к сложному».

## **Адресат программы**

Программа ориентирована на обучающихся, в возрасте от 12 до 15 лет, прошедшие обучение по программе «Моделирование в среде Blender».

### **Объем и срок освоения программы**

Объём программы 60 часов. Программа рассчитана на 1 год обучения. **Форма обучения:** очная.

## **Режим занятий, периодичность и продолжительность занятий**

Длительность и количество занятий – 1 раз в неделю по 2 академических часа. (1 академический час равен 45 минутам). Общий объём 60 часов. Состав группы обучающихся – постоянный.

## **Количество обучающихся в одной группе:** 8-10 человек.

## 1.2 ЦЕЛИ И ЗАДАЧИ ПРОГРАММЫ

### **Цель программы:**

Формирование знаний и навыков обучающихся в области цифровых технологий и в области применения виртуальной и дополненной реальности.

**Задачи программы: Предметные:** 

– сформировать представления об основных понятиях и различиях виртуальной и дополненной реальности;

– сформировать умения работать с профильным программным обеспечением (графическими 3D-редакторами);

– создавать 3D-модели в системах трёхмерной графики и/или импортировать их в среду разработки VR/AR;

– научить использовать и адаптировать трёхмерные модели для задач кейса;

– сформировать навыки разработки приложений виртуальной и дополненной реальности в среде Unity;

– дать знания о приемах работы с разнотипными моделями и анимациями;

– сформировать основные понятия и концепции языка программирования C#.

#### **Метапредметные**:

– расширение кругозора в мире цифровых технологий.

– формировать навыки проектной деятельности;

– анализировать результаты своей деятельности, находить пути решения сложных задач;

–знать способы решения проблем творческого и поискового характера;

– излагать свое мнение и аргументировать свою точку зрения.

### **Личностные:**

– сформировать интерес к развитию технологий VR/AR;

– развивать коммуникативные навыки, умение работать индивидуально и в группе для решения поставленной задачи;

– формировать внимательность, аккуратность при работе с техническими устройствами, целеустремлённость, упорство, желание добиваться поставленной цели.

− развивать техническое мышление, изобретательность, образное и пространственное мышление;

− развивать логику, волю, внимание, самоконтроль;

#### 1.3 СОДЕРЖАНИЕ ПРОГРАММЫ

**Модуль 1.** Введение в VR/AR

Количество часов 14.

**Цель:** ознакомление обучающихся с AR/VR-технологиями, формирование компетенций по работе с AR/VR-оборудованием.

#### **Содержание:**

Вводное занятие, инструктаж по технике безопасности, теоретические основы технологий дополненной и виртуальной реальностей.

Сравнение дополненной реальности, виртуальной реальности и смешанной реальности.

Устройства VR/AR, основные понятия, анализ применения.

VR- оборудование, мобильное и стационарное, приложения для работы с VR, изучение принципов работы.

AR-оборудование, мобильное и стационарное, рассмотрение приложений, изучение принципов работы с AR

Квест-игра "AR/VR - технологии", проверка полученных знаний

**Модуль 2.** Введение в 3D моделирование

Количество часов 11.

**Цель:** ознакомление обучающихся с основами 3D-моделирования.

#### **Содержание:**

Введение, основные понятия трёхмерной графики, обзор программ для 3D моделирования. Этапы создания 3D-моделей, виды 3D-моделирования.

Основы полигонального моделирования, основные функции программы, разбор интерфейса и логики создания модели, камера и рендеринг, настройка рабочего окна.

Создание 3D модели, покраска и текстурирование модели.

Создание проекта "3D модель игрового персонажа" Защита своих проектов, обобщение полученных за модуль знаний

**Модуль 3.** Технология дополненной реальности Количество часов 15. **Цель:** изучение технологии дополненной реальности.

## **Содержание:**

Базовые понятия AR, история происхождения, сферы применения.

Обзор плагинов и библиотек.

Знакомство с межплатформенной средой разработки компьютерных игр Unity; Работа в Unity, интерфейс, основные инструменты, создание и настройка сцен для работы с AR, работа с видео, импорт объектов, особенности, лабораторная работа.

Сборка и тестирование приложений в Unity.

Проект "AR-приложение".

Защита проектов, обобщение знаний, полученных за модуль.

**Модуль 4.** Технология виртуальной реальности

Количество часов 15.

**Цель:** изучение принципов работы с VR.

#### **Содержание:**

Основные понятия, принципы работы с VR, свойства и классификация, анализ приложений. VR-устройства, их особенности, управление.

Панорама 360, информация о видах оборудования.

Создание 360-историй с помощью различных ресурсов, принцип работы с программой видеомонтажа.

Создание VR-проекта, лабораторная работа.

Учебный проект "VR-приложение".

Защита проектов, обобщение знаний.

**Модуль 5.** Проектная деятельность

Количество часов 12.

**Цель:** реализация итогового проекта — AR/VR-приложения.

### **Содержание:**

Генерация идей, определение целей и задач проекта, формирование концепции решения, выбор темы и составление плана работы над проектом.

Самостоятельная работа по созданию проекта.

Тестирование и защита итогового проекта.

## 1.4 ПЛАНИРУЕМЫЕ РЕЗУЛЬТАТЫ

#### **Предметные:**

– овладеют базовыми понятиями виртуальной и дополненной реальности;

– будут знать конструктивные особенности и принципы работы VR/AR-устройств;

– знать основные понятия и концепции программирования на языке  $C\#$ ;

– знать основы создания приложений виртуальной и дополненной реальности в среде Unity и особенности их реализации;

– умение работать с готовыми 3D-моделями, адаптировать их под свои задачи, создавать несложные 3D-модели;

– уметь применять полученные знания и навыки в разработке собственного AR/VR проекта. **Метапредметные**:

– сформируются умения ориентироваться в системе знаний, расширится кругозор в мире цифровых технологий;

– научится анализировать задание и расставлять приоритеты, научится находить пути решения сложных задач, анализировать результаты деятельности;

– сформируются навыки ведения проекта, появятся компетенции в вопросах, связанных с темой проекта,

– научится выбирать наиболее эффективные решения задач в зависимости от конкретных условий;

– научится излагать свое мнение и аргументировать свою точку зрения.

## **Личностные:**

– сформируется интерес к развитию технологий VR/AR;

– сформируется внимательность, аккуратность при работе с техническими устройствами, целеустремлённость, упорство, желание добиваться поставленной цели.

– разовьется техническое мышление, изобретательность, образное и пространственное мышление;

– разовьется логика, воля, внимание, самоконтроль;

# 2. КОМПЛЕКС ОРГАНИЗАЦИОННО-ПЕДАГОГИЧЕСКИХ УСЛОВИЙ

# 2.1 КАЛЕНДАРНЫЙ УЧЕБНЫЙ ГРАФИК

Период обучения 1 год, 2 раза в неделю по 2 часа. Всего 144 часа.

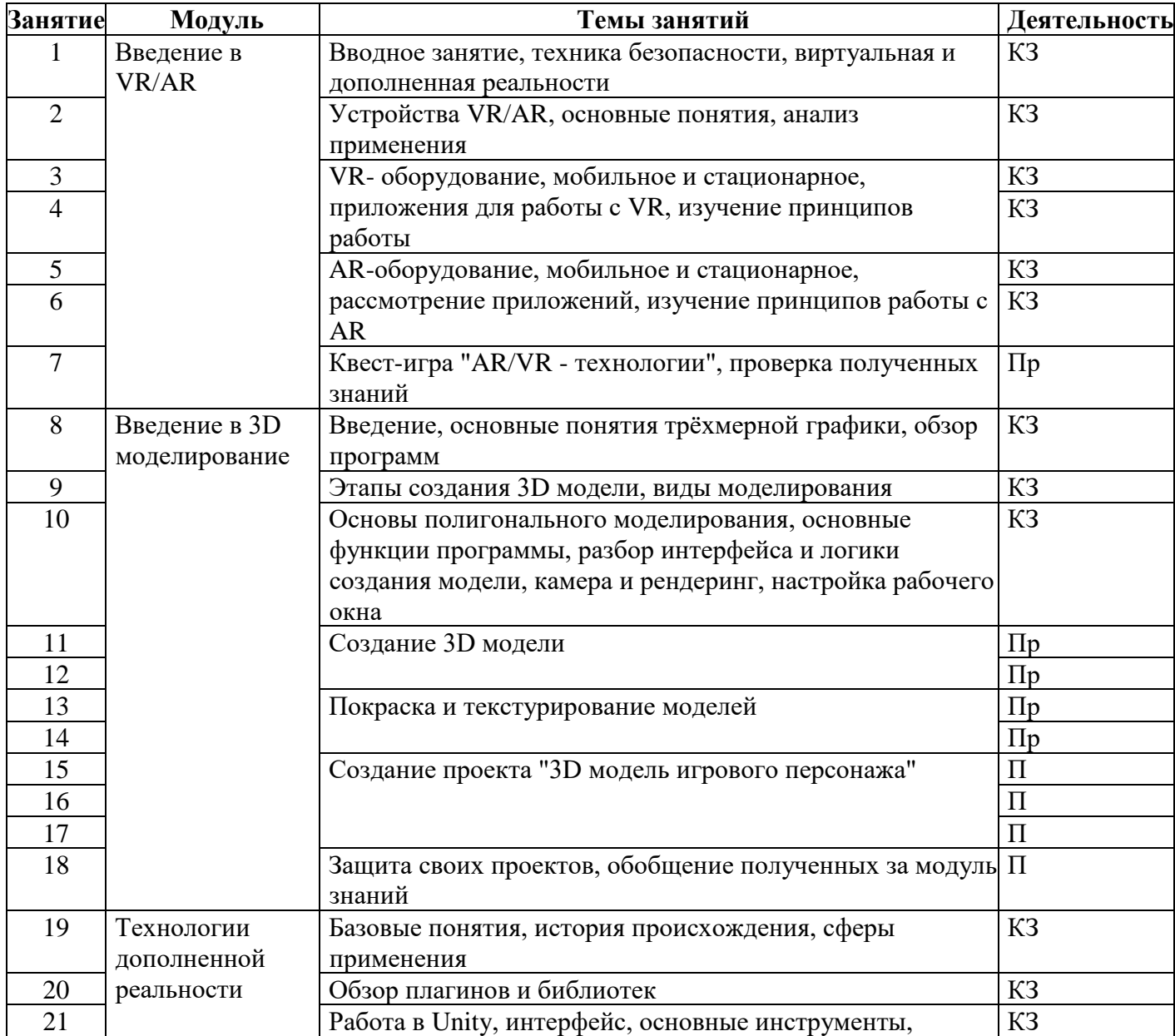

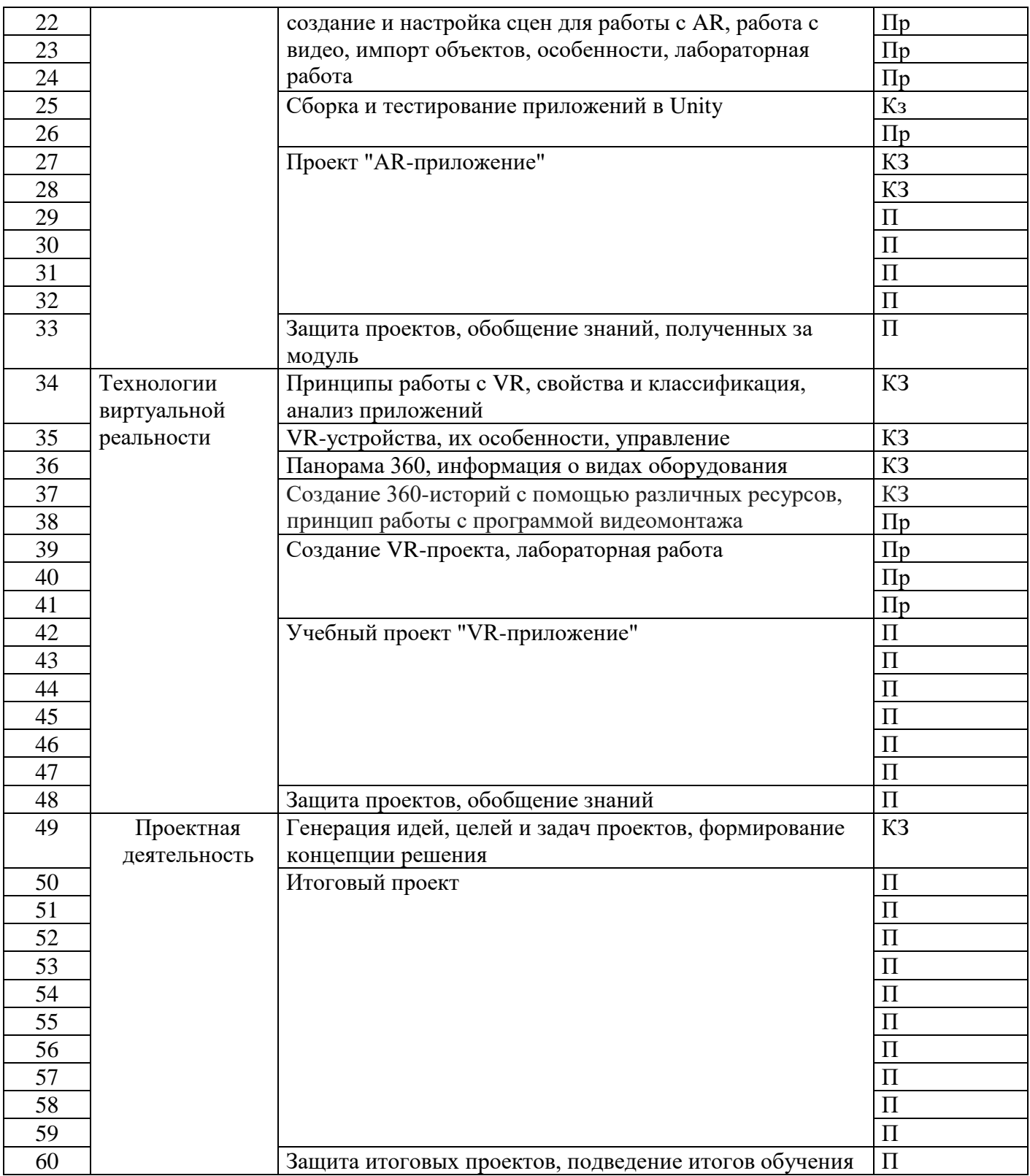

Календарный учебный график заполнен с помощью условных обозначений:

КЗ – комбинированные занятия, сочетающие элементы теории и практики;

ПР – практическая работа

П – проектная работа (работа над кейсами).

## 2.2 УСЛОВИЯ РЕАЛИЗАЦИИ ПРОГРАММЫ

Материально-техническая база:

Учебное помещение:

− Учебный класс, столы, стулья, шкафы для хранения оборудования.

Материально-техническое обеспечение:

персональный компьютер на каждого ученика с минимальными системными требованиями (Intel Core i5-8th Gen., SSD 128Gb, HDD 500Gb 7200rpm, RAM 8Gb, RTX 2060, Win10);

- Манипулятор типа мышь, клавиатура;
- интерактивный дисплей, подключенный к учительскому персональному компьютеру;
- − веб-камера на каждого ученика с разрешением не менее 720p;
- − очки/шлем виртуальной реальности (Oculus Rift S или аналог).
- наушники;
- − локальная сеть между всеми станциями;

Информационное обеспечение:

- − доступ в Интернет;
- − офисное программное обеспечение
- программное обеспечение Unity;
- − программное обеспечение Visual Studio;
- программное обеспечение MagicaCoxel, 3DsMax;
- программы для создания панорам  $360^\circ$  (Autostitch / Pano2VR / Vrap);
- − плагин Vuforia;
- − среда разработки Microsoft Visual Studio;

# 2.3 ФОРМЫ АТТЕСТАЦИИ

Формы оценки уровня достижений обучающегося

Для контроля и самоконтроля за эффективностью обучения применяются методы:

наблюдения, опроса;

проведение лабораторных работ;

творческие задания;

итоговый творческий проект.

Формы фиксации образовательных результатов Для фиксации образовательных результатов в рамках курса используются: пакет промежуточных учебных работ, выполненных обучающимися; отзывы обучающихся по итогам занятий и итогам обучения.

Формы предъявления и демонстрации образовательных результатов: защита проектов.

Формы подведения итогов реализации программы педагогическое наблюдение; педагогический анализ выполнения обучающимися учебных заданий; активность обучающихся на занятиях.

# 2.4 ОЦЕНОЧНЫЕ МАТЕРИАЛЫ

Оценивание развития учащихся проводится на основе следующего перечня компетенций: Технические:

анализ данных алгоритмическое мышление решение сложных задач Гибкие: критическое мышление работа в коллективе, эффективная коммуникация умение аргументированно представить проект.

Текущий контроль сформированности результатов освоения программы осуществляется с помощью нескольких инструментов на нескольких уровнях:

на каждом занятии: опрос, выполнение заданий, самоконтроль ученика;

на уроках-практикумах: выполнение лабораторных работ, прохождение квестов, выполнение заданий;

выполнение проекта, работа в команде, презентация проекта.

Показатели выполнения практических заданий:

решают практические задачи по образцу, следуя прямым указаниям педагога;

умеют выполнять задания, внося изменения в образец, манипулируя изученным материалом, но обращаются за помощью к педагогу, самостоятельно формируют алгоритм, применяя все ранее изученные алгоритмические конструкции.

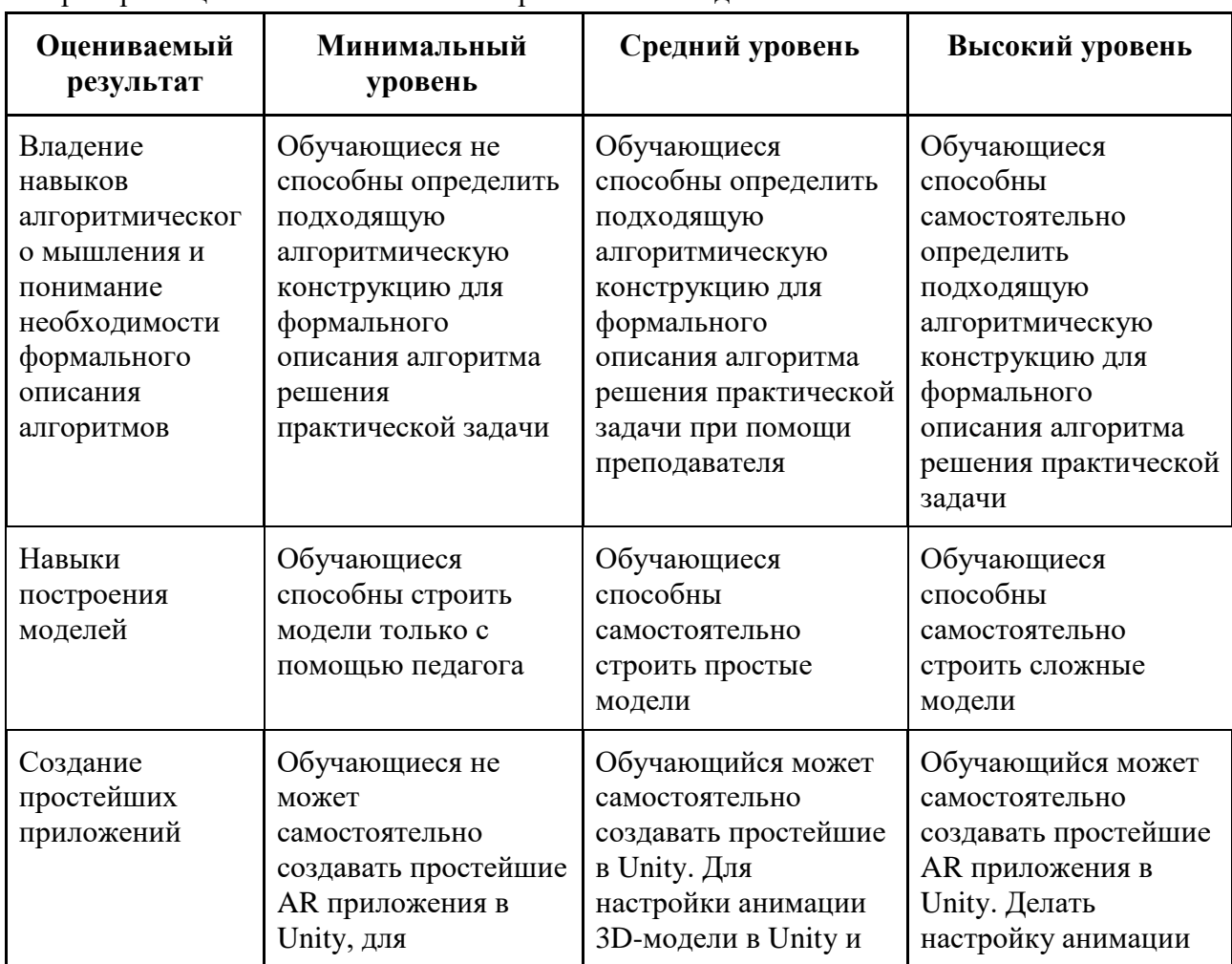

Критерии оценивания выполнения практических заданий

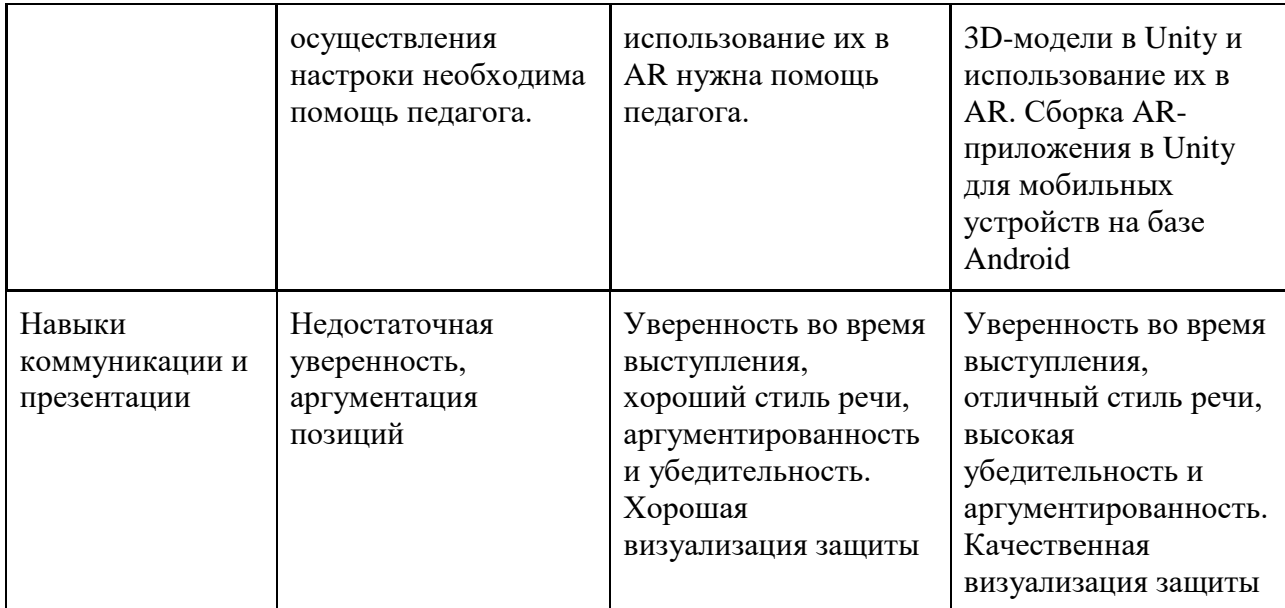

Оценка проекта осуществляется по критериям, за каждый из которых начисляются баллы. Критерии:

1) соответствие проекта заданию (0-2 балла);

2) творческий подход (0-3 баллов);

3) сложность проекта (0-5 баллов);

4) качество алгоритмов (0-10 баллов);

5) отсутствие ошибок в проекте (0-5 баллов);

6) качество презентации — содержательность, логичность, креативность представления проекта (0-5 баллов).

Баллы суммируются, и на основании этого делается заключение об уровне сложности и успешности выполненного проекта

Общая сумма:

14 баллов и меньше – низкий уровень освоения программы;

15-23 баллов – базовый уровень освоения программы;

24 – 30 баллов – высокий уровень освоения программы.

Результаты итогового контроля заносятся в таблицу (приложение 1).

## 2.5 МЕТОДИЧЕСКИЕ МАТЕРИАЛЫ

Основной тип занятий — комбинированный, сочетающий в себе элементы теории и практики. Большинство заданий курса выполняется самостоятельно с помощью персонального компьютера и необходимых программных средств. Также программа курса включает групповые и индивидуальные формы работы обучающихся (в зависимости от темы занятия). Методы обучения: основы технологии SMART, кейс-методы, словесные (беседа, опрос и т. д.), метод проблемного изложения (постановка проблемы и решение её самостоятельно или группой), наглядные (демонстрация схем, таблиц, инфографики, презентаций и т. д.), практические (практические задания, анализ и решение проблемных ситуаций, показ учителем готовой модели и т. д.), метод проектов. Программа основана на принципах: доступности, наглядности, системности, последовательности.

## 3. СПИСОК ЛИТЕРАТУРЫ

Список литературы для педагога:

1. Vuforia Engine: developer portal. [электронный ресурс] // URL: https://developer. vuforia.com/ (дата обращения 13.02.2021).

2. Астраханцева З. Е. Виртуальная реальность в помощь современному педагогу [электронный ресурс] / З. Е. Астраханцева // URL: http://platonsk.68edu.ru/wpcontent/uploads/2017/07/Doklad-Virtualnaya-realnost-v-pomoshh-sovremennomupedagogu.pdf (дата обращения: 16.02.2021).

3. Бондаренко С. В. Blender. Краткое руководство / С. В. Бондаренко, М. Ю. Бондаренко. — Диалектика, 2015. — 144 с.

4. Вагнер Б. Эффективное программирование на C#. 50 способов улучшения кода / Б. Вагнер. — Вильямс, 2017. — 224 c.

5. Васильев А. Н. Программирование на C# для начинающих. Основные сведения / А. Н. Васильев. — М.: Эксмо, 2018. — 586 с.

6. Видеоуроки по Unity и программированию на  $C#$  Unity [электронный ресурс] // URL: https://www.youtube.com/user/4GameFree (дата обращения: 3.04.2021).

7. Виртуальная реальность современного образования: идеи, результаты, оценки: материалы Международной интернет-конференции «Виртуальная реальность современного образования. VRME2018», г. Москва, 8–11октября 2018 г. / под общ. ред. М. Е. Вайндорф-Сысоевой [электронное издание]. — М.: МПГУ, 2019. — 101 с. // URL: https:// lomonosovmsu.ru/file/event/4428/eid4428 attach 4c2a89e5df6a01ac81a612f0007324d4 0a837ce1.pdf (дата обращения: 22.03.2021).

8. Гриншкун А. В. Возможные подходы к созданию и использованию визуальных средств обучения информатике с помощью технологии дополненной реальности в основной школе / А. В. Гриншкун, И. В. Левченко // Вестник Российского университета дружбы народов. Серия: Информатизация образования. — 2017. — № 3. — С. 267–272.

9. Гриншкун А. В. Технология дополненной реальности и подходы к их использованию при создании учебных заданий для школьников / А. В. Гриншкун // Вестник МГПУ. Серия информатика и информатизация образования. — М.: МГПУ. — 2017. — № 3 (41). — С. 99-105.

10. Князев В. Н. Вопросы обучения курсу физики с использованием технологии дополненной реальности / В. Н. Князев, В. Д. Акчурина // Частное научно-образовательное учреждение дополнительного профессионального образования Гуманитарный национальный исследовательский институт «НАЦРАЗВИТИЕ» (Санкт-Петербург). — 2020. — С. 114–119.

11. Линовес Дж. Виртуальная реальность в Unity / Дж. Линовес; пер. с англ. Р. Н. Рагимов. — М.: ДМК Пресс, 2016. — 316 с.

12. Маров М. Н. Моделирование трёхмерных сцен / М. Н. Маров. — СПб.: Питер, 2015. — 560 с.

13. Материалы с сайта «Unity» [электронный ресурс] // URL: https://unity3d.com/ru (дата обращения: 15.03.2021).

14. Основы геометрического моделирования в Unity3d: методические указания / З. В. Степчева, О. С. Ходос. — Ульяновск: УлГТУ. 2012. — 33 с.

15. Прахов А. А. Самоучитель Blender 2.7 / А. А. Прахов. — СПб.: БХВ-Петербург, 2016. — 400 с.

16. Приложения ARLOOPA [электронный ресурс] // URL: http://arloopa.com (дата обращения: 2.04.2021). 131 РАЗРАБОТКА ВИРТУАЛЬНОЙ И ДОПОЛНЕННОЙ РЕАЛЬНОСТИ В содержание

17. Программирование на  $C#$  в Unity для начинающих [электронный ресурс] // URL:

https://unity3d.com/ru/learning-c-sharp-in-unity-for-beginners (дата обращения: 12.03.2021).

18. Раскраски с дополненной реальностью [электронный ресурс] // URL: http:// www.quivervision.com (дата обращения: 26.03.2021).

19. Репозиторий 3D-моделей [электронный ресурс] // URL: https://free3d.com (дата обращения: 26.03.2021).

20. Руководство Unity [электронный ресурс] // URL: https://docs.unity3d.com/ ru/530/Manual/UnityManual.html (дата обращения: 12.04.2021).

21. Руководство по использованию EVToolbox [электронный ресурс] // URL: http:// evtoolbox.ru/education/docs/ (дата обращения: 10.03.2021).

22. Системы виртуальной, дополненной и смешанной реальности: учебное пособие / А. А. Смолин, Д. Д. Жданов, И. С. Потемин и др. — СПб.: Университет ИТМО, 2018. — 59 с.

23. Торн А. Искусство создания сценариев в Unity [электронный ресурс] / А. Торн // URL: https://3dgame-creator.ru/catalog/download/skachat-knigi/iskusstvo-sozdaniyascenariev-v-unity2016/ (дата обращения: 25.03.2021).

24. Торн А. Основы анимации в Unity / А. Торн. — М.: ДМК, 2016. — 176 c.

25. Учебники по Blender [электронный ресурс] // URL: http://striver00.ru/3d.htm (дата обращения: 02.03.2021).

26. Хокинг Дж. Мультиплатформенная разработка на C# / Дж. Хокинг. — СПб.: Питер, 2016. — 336 с.

27. Чехлов Д. А. Визуализация в Autodesk Maya: Mental Ray Renderer / Д. А. Чехлов. — М.: ДМК Пресс, 2015. — 696 c

Список литературы для обучающихся

- 1. 3D-моделирование в Blender. Курс для начинающих [электронный ресурс] // URL: http://younglinux.info (дата обращения: 26.03.2021).
- 2. Учебники по Blender [электронный ресурс] // URL: http://striver00.ru/3d.htm (дата обращения: 02.03.2021).
- 3. Системы виртуальной, дополненной и смешанной реальности: учебное пособие / А. А. Смолин, Д. Д. Жданов, И. С. Потемин и др. — СПб.: Университет ИТМО, 2018. — 59 с.

## Оценка проектов

При оценке проектов учитываются следующие критерии:

1) соответствие проекта заданию (0-2 балла);

2) творческий подход (0-3 баллов);

3) сложность проекта (0-5 баллов);

4) качество алгоритмов (0-10 баллов);

5) отсутствие ошибок в проекте (0-5 баллов);

6) качество презентации — содержательность, логичность, креативность представления проекта (0-5 баллов).

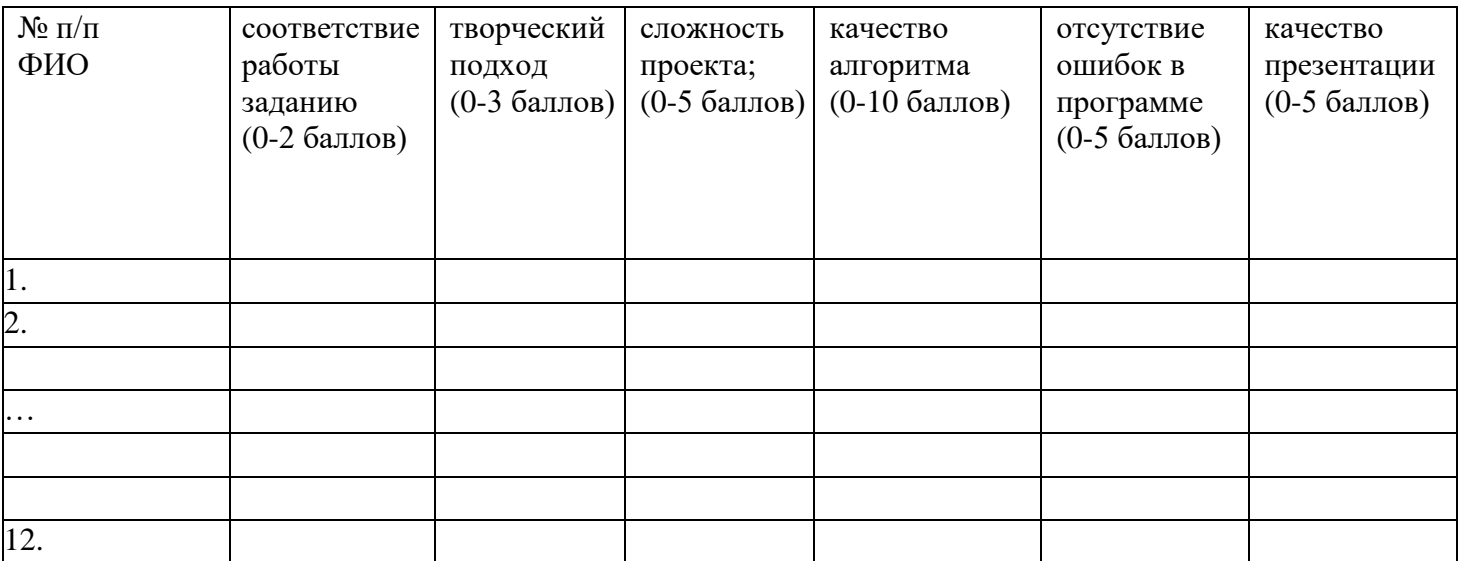